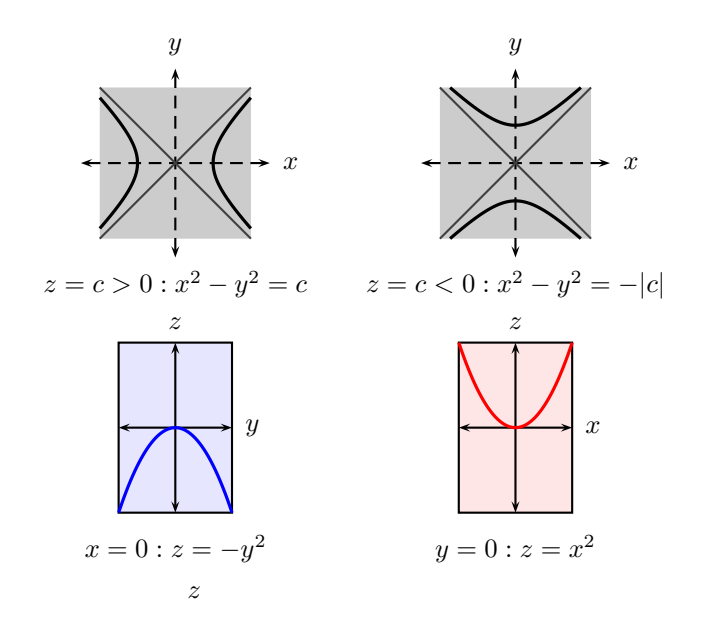

![](_page_0_Figure_1.jpeg)